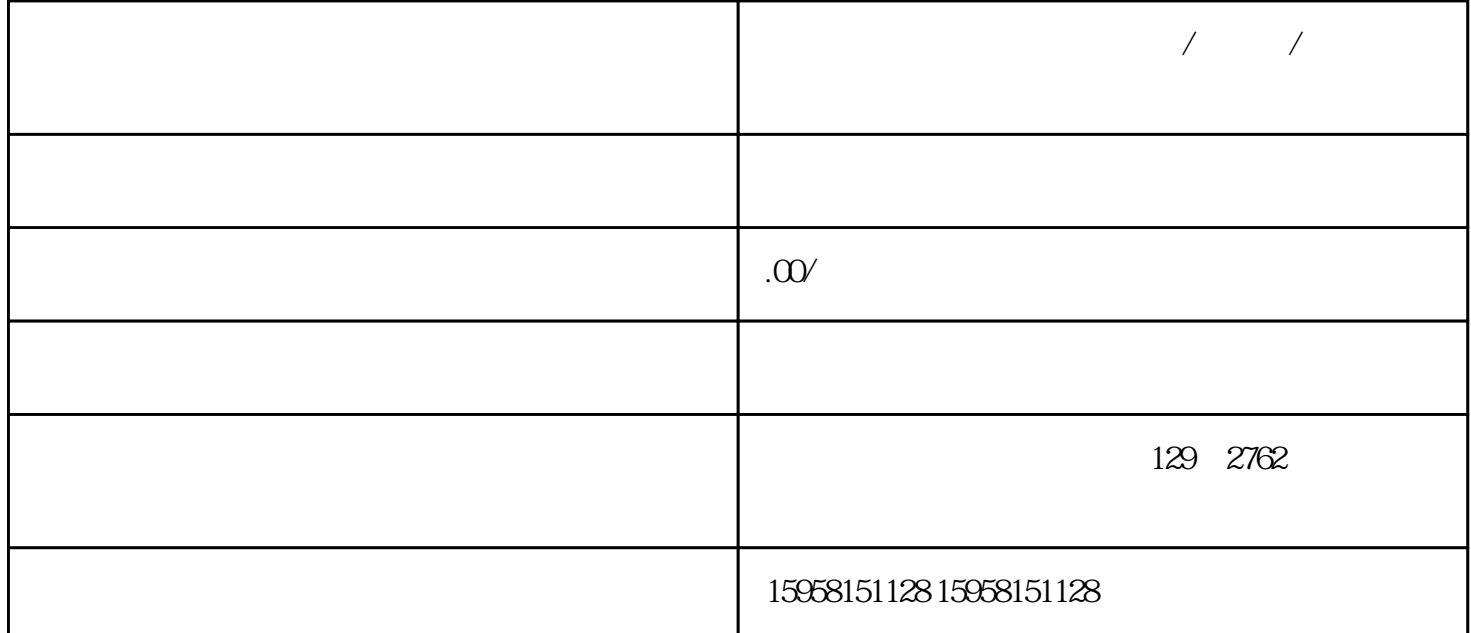

 $\ldots$   $\ldots$  POP

## . POP

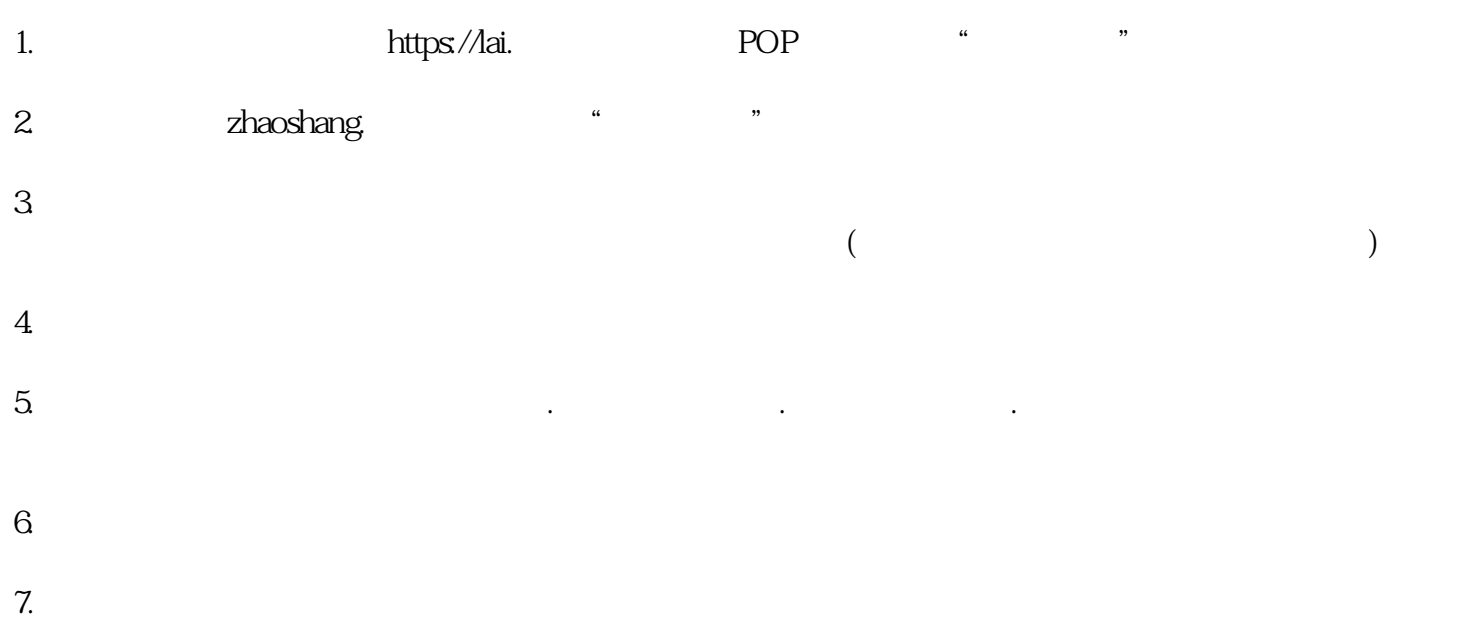

 $8 \pm \sqrt{6}$